## **CONFIRMATION OF RECEIPT OF ITSSD REVISED FOIA REQUESTS TO U.S. BUREAU OF RECLAMATION (7-28-16)**

send@mail.efax.com [send@mail.efax.com]

Sent: 10:32 am To: lkogan@itssd.org

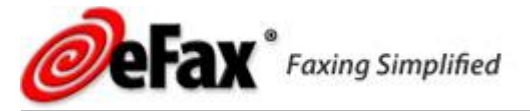

Dear Lawrence, **Re: Revised Freedom of Information Act Request**

The fax you sent through eFax to 19169785186 was successfully transmitted.

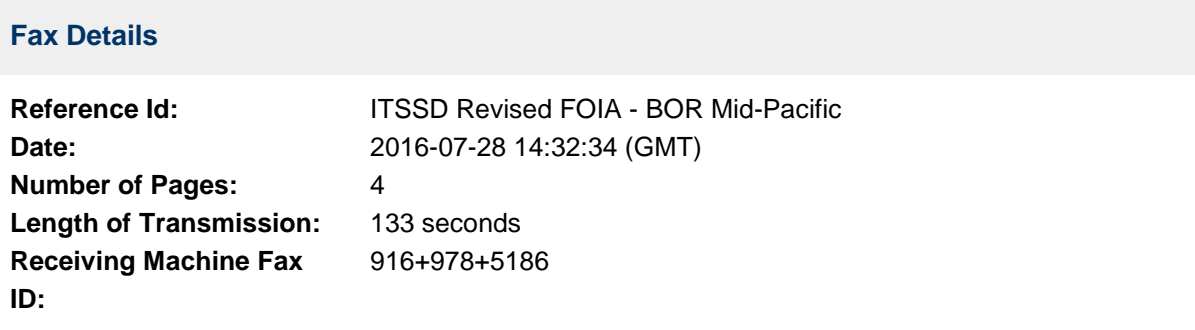

If you have any questions about your service please call [\(800\) 958-2983](tel:18009582983) or visit our Online Help [Center.](https://www.efax.com/help-center/faqs?utm_source=j2es&utm_medium=email&utm_term=online-help&utm_content=text&utm_campaign=send-success&j=true)

Thank you for choosing eFax.

send@mail.efax.com [send@mail.efax.com]

Sent: 12:13 pm To: lkogan@itssd.org

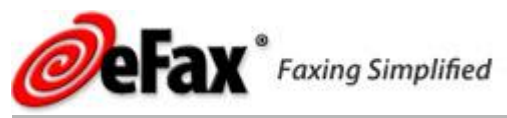

## Dear Lawrence, **Re: Revised Freedom of Information Act Request**

The fax you sent through eFax to 13034456575 was successfully transmitted.

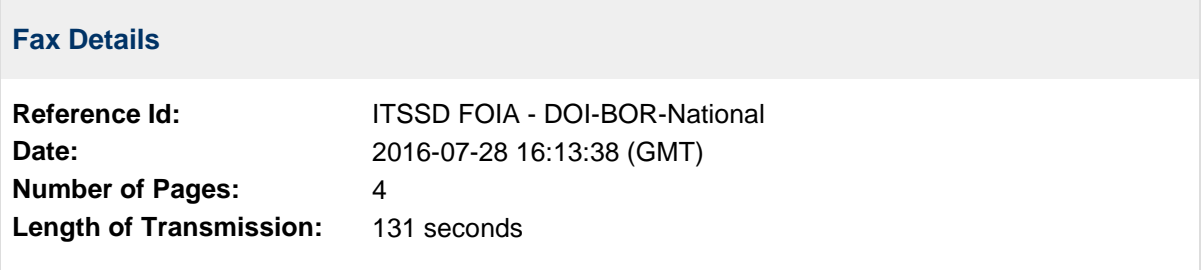

If you have any questions about your service please call [\(800\) 958-2983](tel:18009582983) or visit our Online Help **Center** 

Thank you for choosing eFax.